## Sheet1

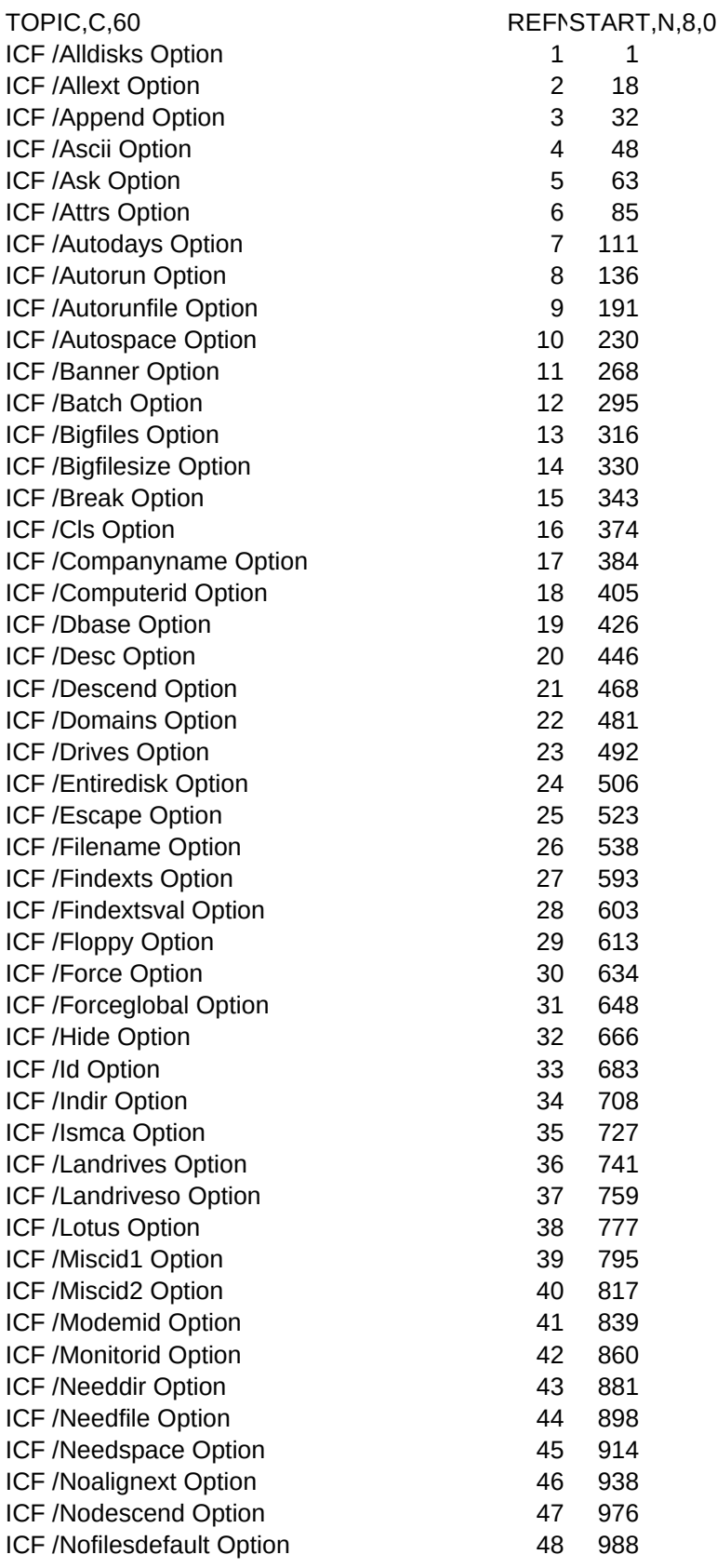

## Sheet1

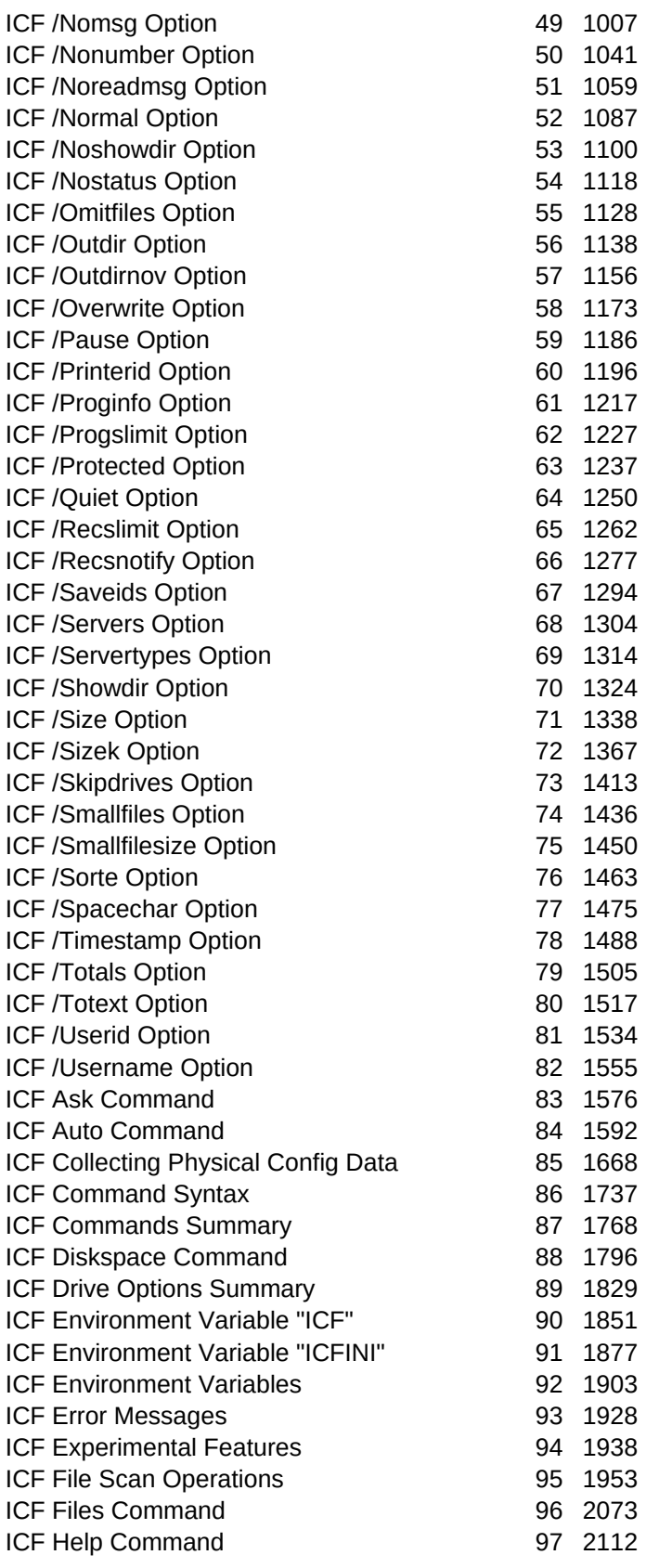

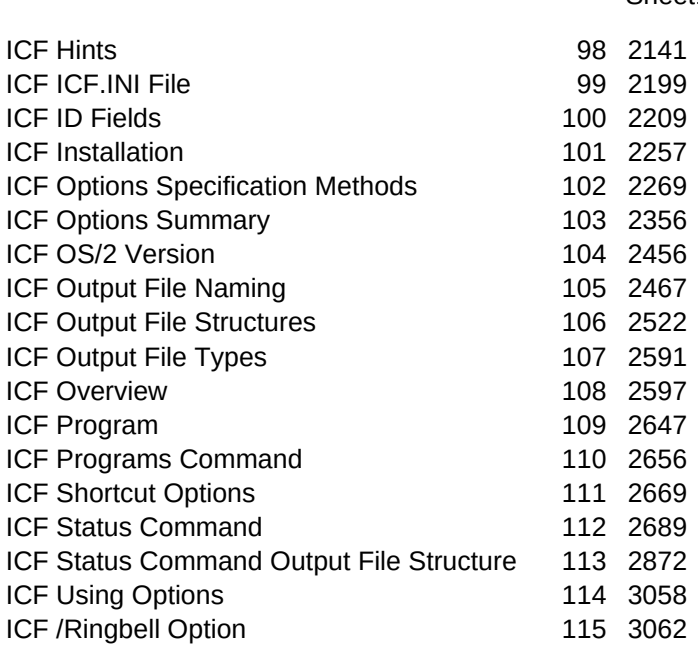